## **Department of Health**

#### Biospatial – Health Information Exchange (HIE)

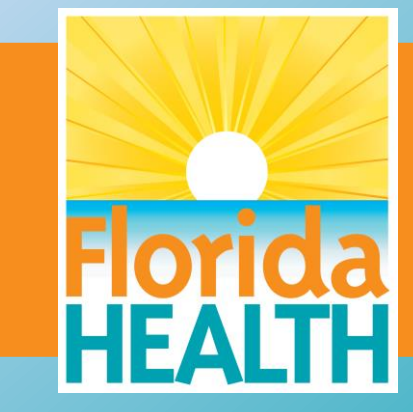

# Biospatial – HIE

Biospatial HIE Introduction

- How to determine percentage of HIE Records
	- Data Explorer
- How to view an HIE record
	- Records Table
- Advanced EMS Performance Measures (HIE)

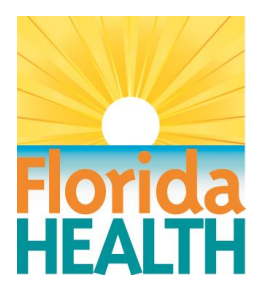

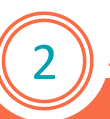

## Biospatial – Percent of Records

#### Advanced Search Tab

- **Set Agency**
- Set Date Range (YTD)
- Service Category: 911 Response
- Set Incident disposition: Transported (select all)

Data Explorer Widget

- Chart Type: Line
- Measure: Count (Check "View as Percent")
- Dimension: Event Date
- Group By: Hospital Linkage (optional to stack)

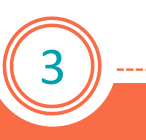

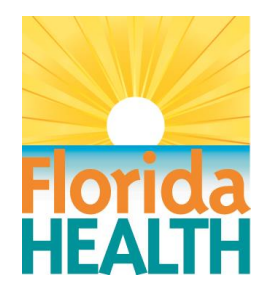

### Biospatial – Percent of Records

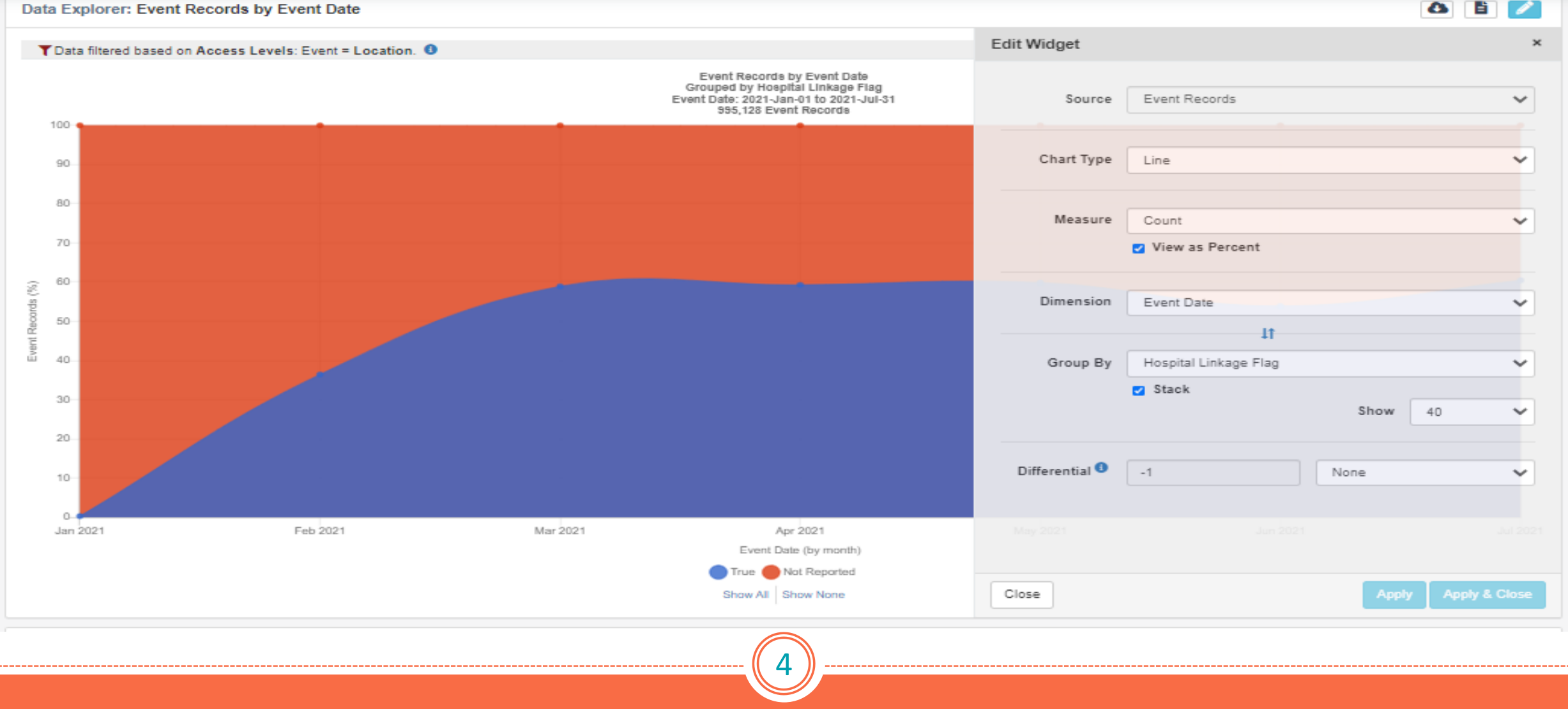

 $\bullet$   $\bullet$ 

## Biospatial – Percent of Records

#### (All agencies)

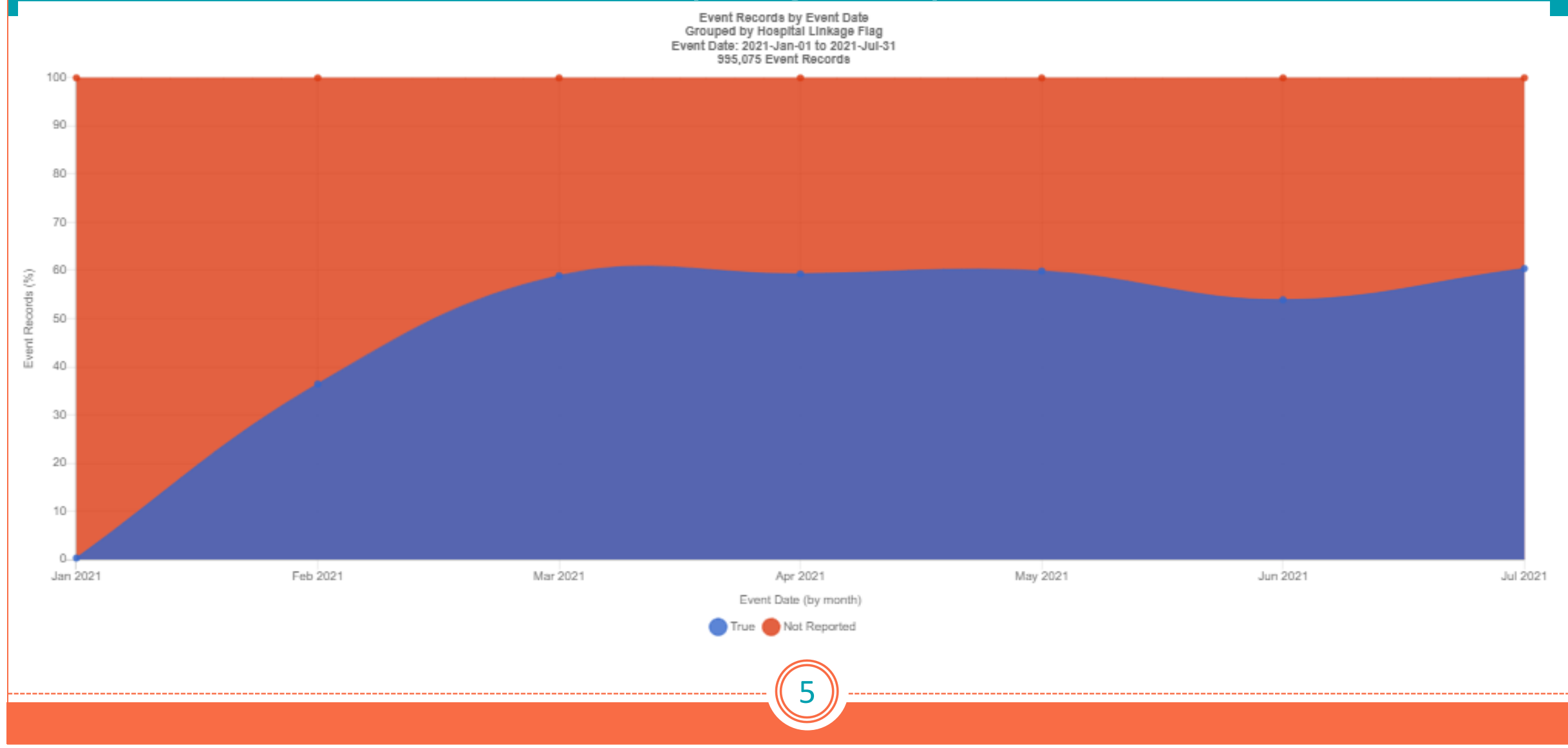

### Biospatial – Percent of Records (All agencies)

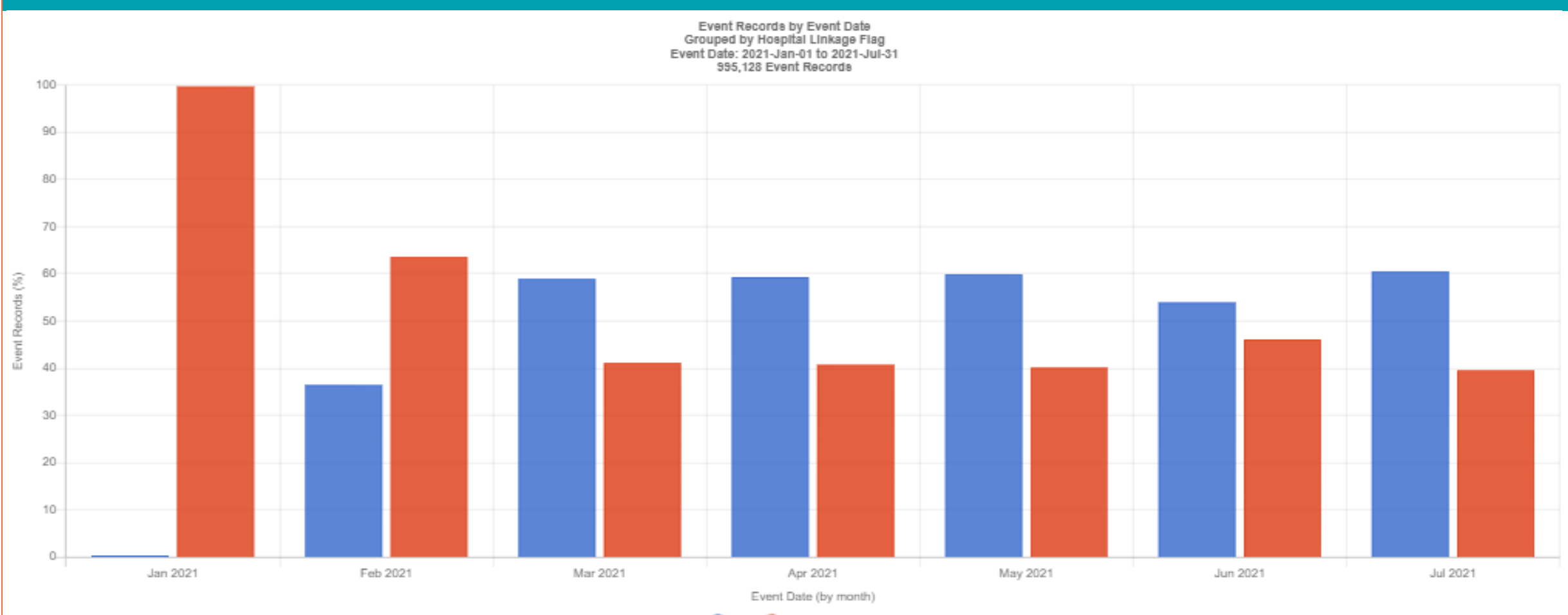

Not Reported nue d

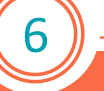

#### Advanced Search Tab

- Set Agency:
- Set Date Range:
- Service Category: *911 Response*
- Set Incident disposition: *Transported (select all)*
- Set Outcome Information: *True (Short Cut*)

Records Table (Load Records)

• Set Column features: *Hospital Diagnosis Codes, Hospital Linkage, Hospital Outcomes*

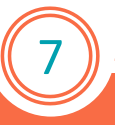

#### **Records Table**

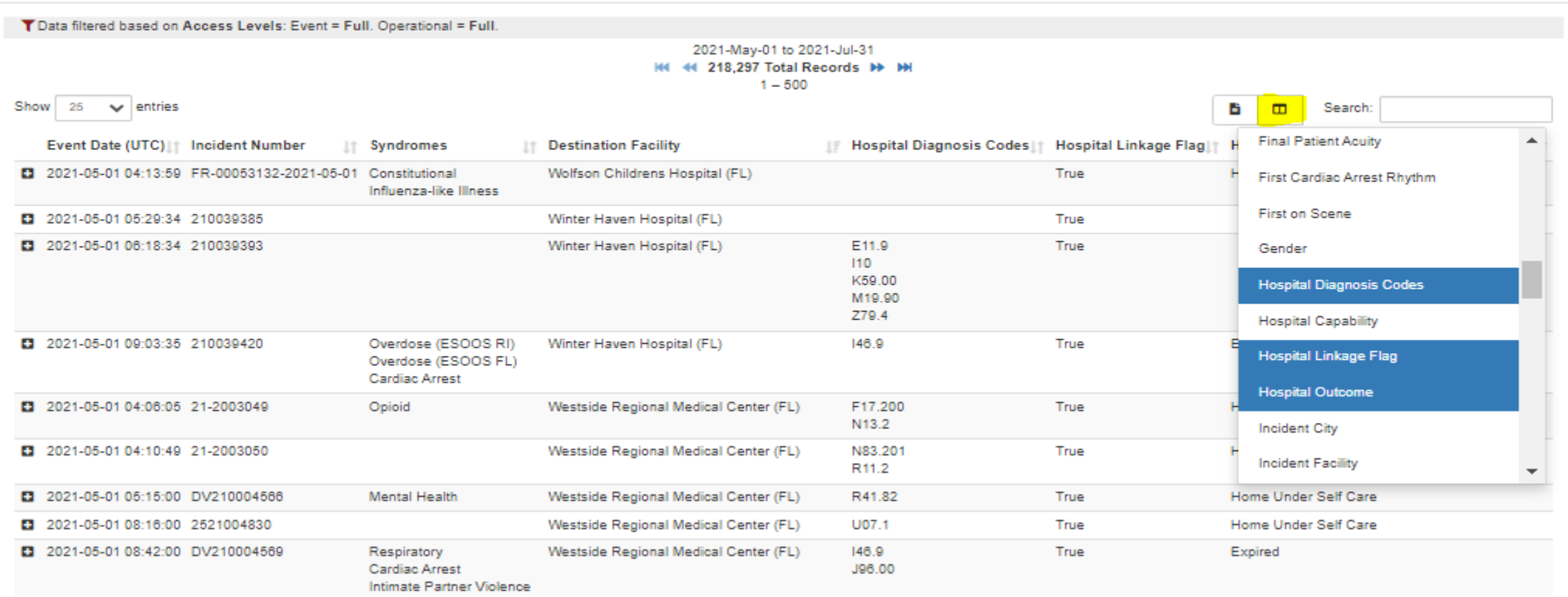

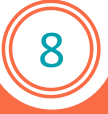

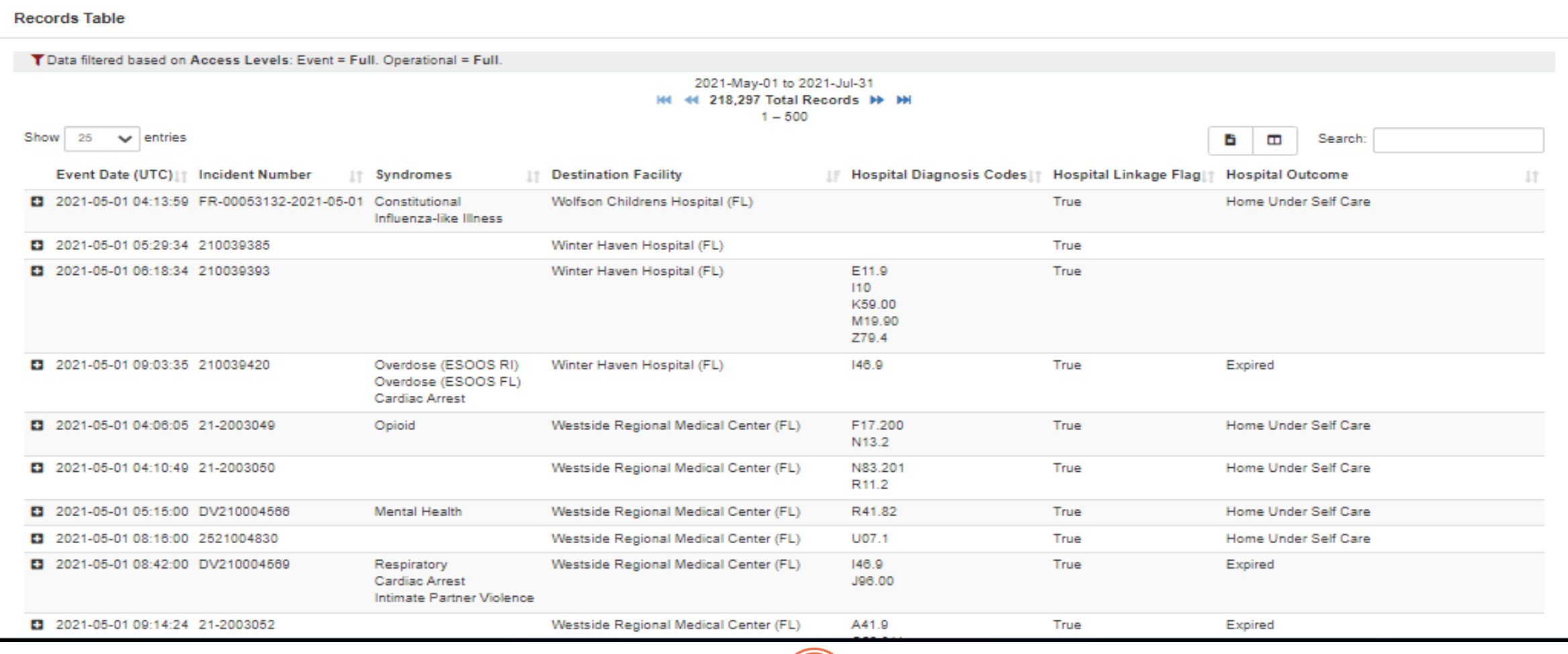

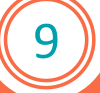

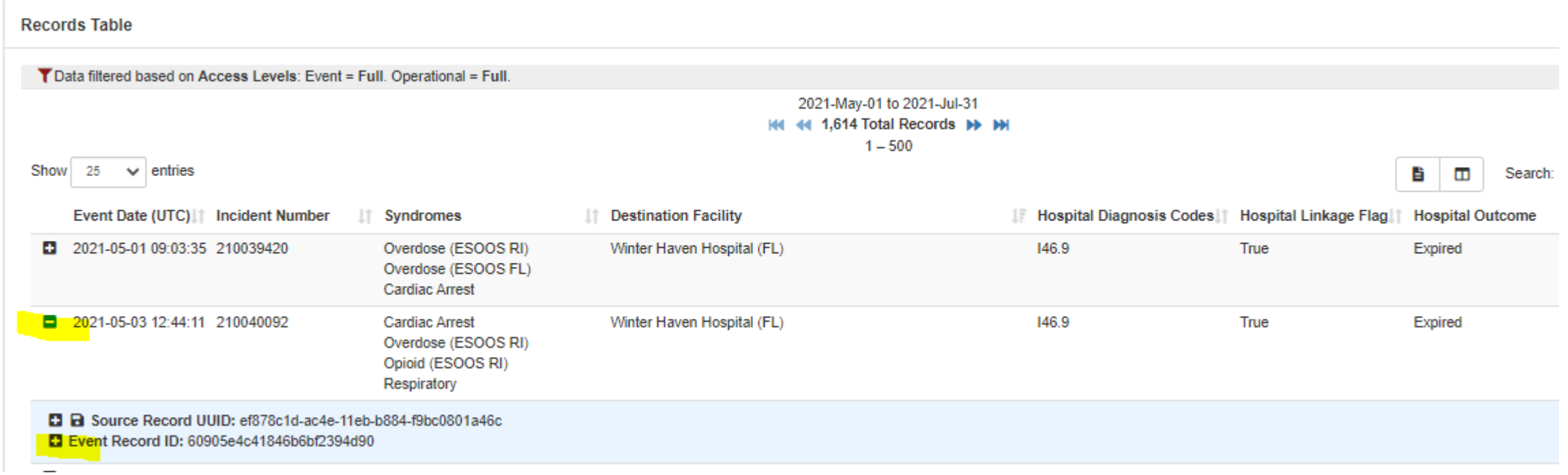

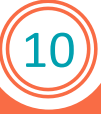

#### **Linked Hospital Data**

**Hospital Outcome: Expired** Hospital ICD-10 Code(s): I46.9 Relevant Hospital Record ID(s): 7b19c572-c9f5-11eb-aa40-b5da87256451 19b62648-c9f0-11eb-b03e-b5da87256451 fd35662e-c9ef-11eb-8d99-b5da87256451 Relevant Hospital Records

**HIE Record** 

Facility: WINTER HAVEN HOSPITAL Event Date: May 3, 2021 5:29:00 PM **Event Type: Discharge** 

**Admission Details Admit Type: Emergency** 

#### **Patient Details**

Patient MRN: 2106544598 Patient Encounter UID: 105000793393 5119733020 **Patient Class: Emergency** Patient Home ZIP Code: 33881 Patient Age: 51 years **Patient Gender: Female** 

#### **Situation Details**

Patient Complaint: CARDIAC ARREST Hospital Service: Unknown/Other

#### **Outcome Details**

**Outcome: Expired** Discharge Time: May 3, 2021 3:12:00 PM Time of Death: May 3, 2021 3:12:00 PM

#### **Record Information**

Data Type: HIE Patient Care Report Number: 383692833f4092db5cf03a0982a218ed Last Submission Time: May 3, 2021 5:32:30 PM Original Submission Time: May 3, 2021 5:32:30 PM Original Submission Latency (min): 4

# Biospatial – HIE Advanced

#### EMS Performance Tab

- **Set Agency**
- Set Date Range (YTD)
- Service Category: 911 Response
- Set Incident disposition: Transported (select all)
- Set Linked Hospital Data Available: True

Performance Records Table Widget

- Set Columns to include:
- Measure: Choose Measure

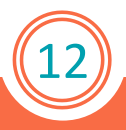

### **Biospatial - HIE Advanced**

#### **Performance Records Table**

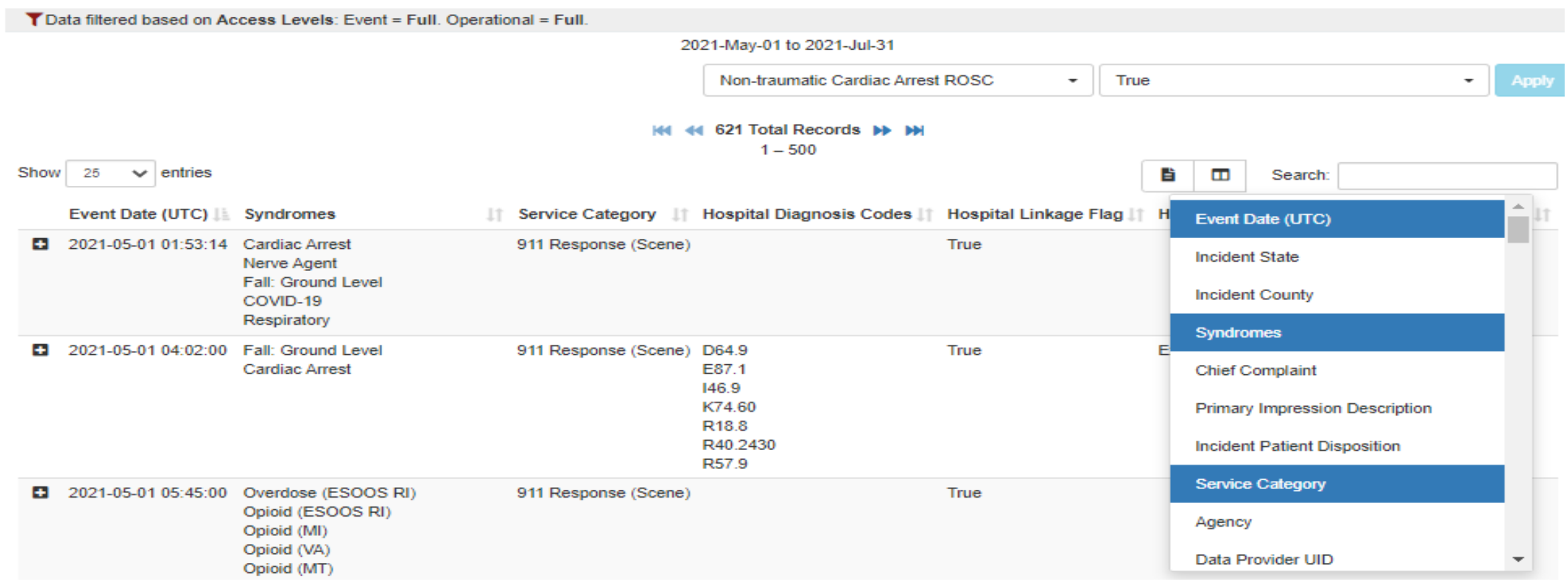

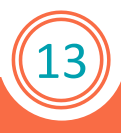

### **Biospatial - HIE Advanced**

#### **Performance Records Table**

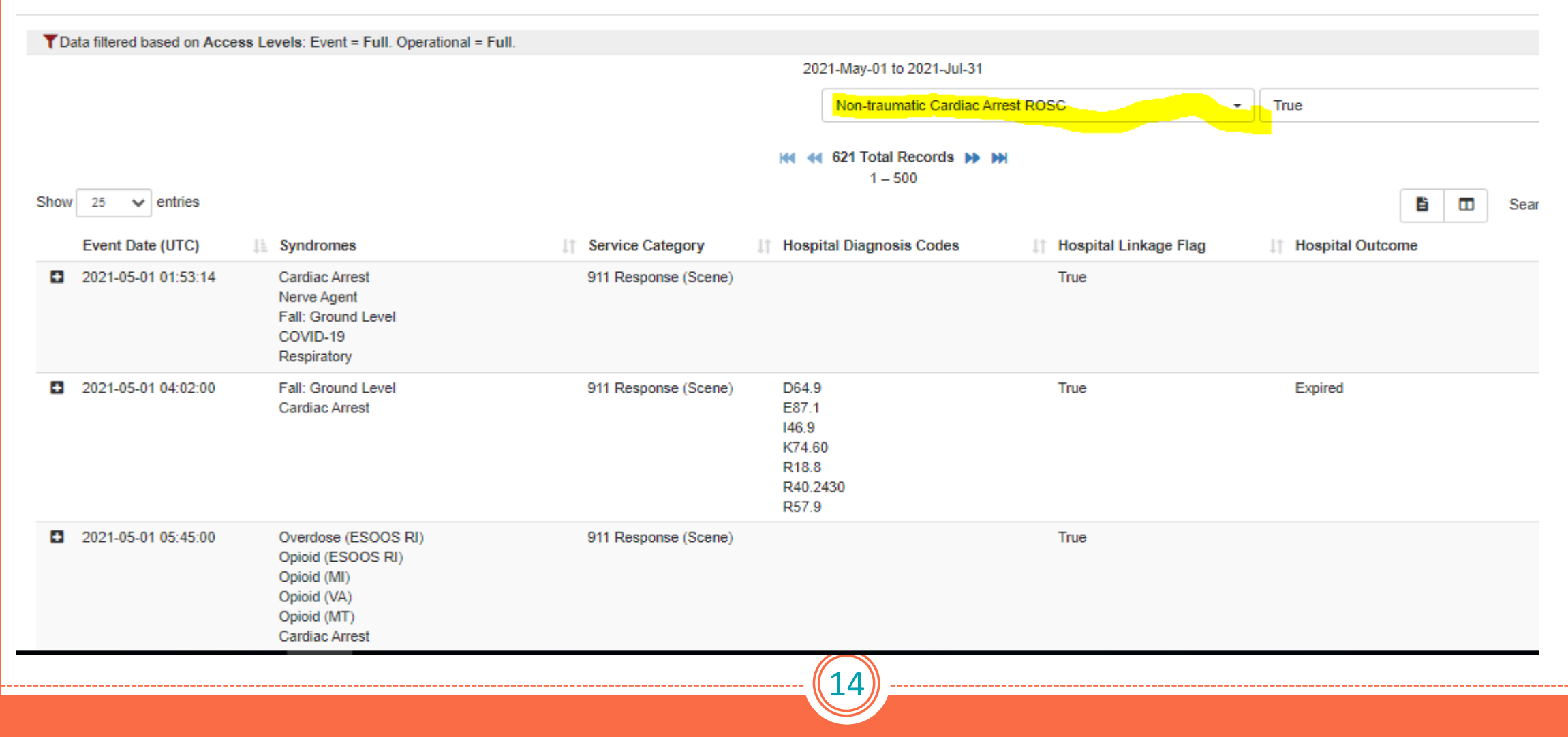